# ACTIVIDAD **MAPAMUNDI DEL PENSAMIENTO CRITICO**  $O1H$

## **ENFOQUE**

Esta herramienta contiene una serie de actividades para que quienes participen problematicen tanto su entorno académico como el contenido de sus estudios a través de una visualización geográfica. El objetivo es codificar en colores diferentes países del mapamundi para realizar un análisis crítico sobre la distribución geográfica de los recursos y participantes de nuestro contexto de aprendizaje.

#### **OBJETIVOS**

- **–** Reflexionar críticamente sobre los contenidos y los agentes que componen nuestro contexto de aprendizaje.
- **–** Facilitar el pensamiento crítico a través del trabajo en grupo.
- **–** Crear un espacio para la producción de conocimiento decolonial en el aula.

### **PASO 1** (10MIN)

Mire el mapamundi:

https://worldmapwithcountries.net/wp-content/uploads/2018/07/large-political-map-world.pdf or

https://mapchart.net/world.html

Todas las personas que participan deben dibujar en el mapa lo siguiente:

- **–** En color **verde** su nacionalidad(es) y ciudadanía(s) actual(es).
- **–** En color **azul** los sitios clave que influencian su desarrollo personal y académico.

**–** En color **lila** los lugares geográficos de los que provienen sus antecesores (madre, padre, abuelas, abuelos).

A continuación, para debatir sobre la distribución geopolítica del currículum académico, las personas deben dibujar en el mapa lo siguiente:

1

- **–** En color **naranja** la nacionalidad del profesorado de su carrera.
- **–** En color **rojo** los países de procedencia de 5 autores/as incluidos en las referencias bibliográficas de la guía docente de la asignatura.
- **–** En **amarillo** los lugares de publicación de 5 referencias bibliográficas incluidas en la guía de docente de la asignatura.

### **PASO 2** (10MIN)

Reflexione sobre los resultados del proceso de mapeo. Observe que los colores fríos (verde, azul y lila) representan las relaciones internas en cuanto a las identidades de las personas, en las que se relacionan la nacionalidad, la ciudadanía, los lugares de influencia personal y académica, así como el árbol genealógico de cada participante. Por otra parte, en los colores cálidos (naranja, rojo y amarillo) están las relaciones externas, aquellas que tienen que ver con la institución universitaria, incluyendo el personal docente y las referencias teóricas usadas, así cómo los sitios de publicación de dichas referencias. Discuta qué grupos poblacionales están representados en el mapa y cuáles están subrepresentados o excluidos.

#### **PASO 3** (10-20MIN)

Después de esta primera visualización, todas las participantes comentan sobre el uso de los colores fríos y debaten sobre los aspectos que relacionan la nacionalidad con los lugares de alta influencia para su desarrollo personal y académico, observando si ambos ámbitos coinciden o no y por qué. También pueden comentar las emociones asociadas al debate sobre sus orígenes y sus herencias. Seguidamente, deberán debatir la distribución de los resultados verdes, azules y lilas, prestando atención a su relación con los países (o regiones) que forman parte del árbol genealógico de cada participante.

#### **PASO 4** (10-20MIN)

A partir de la observación del patrón de distribución que siguen los colores cálidos y los fríos, quienes participan debatirán sobre qué áreas del planeta están más y menos representadas, tomando en cuenta lo siguiente:

- **–** ¿Qué muestra esta distribución en relación con la educación que estamos recibiendo?
- **–** ¿Cuál es el equilibrio entre las distribuciones de los colores fríos y los cálidos?
- **–** ¿Existe disparidad entre el origen y la experiencia de quienes participan y la distribución

geográfica de los recursos de aprendizaje? En caso afirmativo ¿por qué?

**–** ¿Cómo se podría producir un equilibrio geográfico más adecuado?

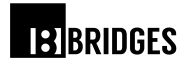

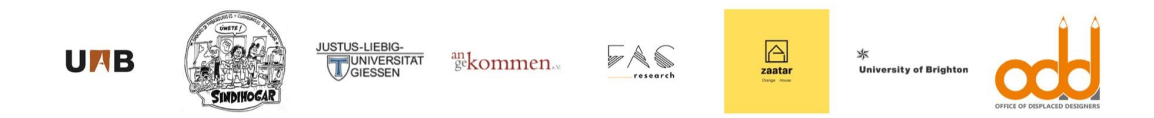

Este documento forma parte del BRIDGES Toolkit, un conjunto de herramientas y estrategias para combatir las estructuras de exclusión en los planes de estudio de la educación superior. Este Toolkit ha sido desarrollado en el contexto del proyecto Erasmus+ **BRIDGES: Building Inclusive Societies: Diversifying Knowledge and Tackling Discrimination through Civil Society Participation in Universities**, cuyo equipo de trabajo está formado por las siguientes entidades:

- Universitat Autònoma de Barcelona (Spain)
- Sindihogar. Sindicato independiente de Trabajadoras del Hogar y los Cuidados (Spain)
- Universidad Justus-Liebig Giessen (Alemania)
- an.ge.kommen e.V. (Alemania)
- Feminist Autonomous Centre for Research (Greece)
- Zaatar (Greece)
- Office of Displaced Designers. Prism the Gift Fund (United Kingdom)
- University of Brighton (United Kingdom)

#### **Colaboradoras:**

- Catalina Álvarez, Blanca Callén, Marisela Montenegro, Francina Planas, Álvaro Ramírez y Sandra Tejada (Universitat Autònoma de Barcelona)
- Rocío Echevarría, Eugenia D'Ermoggine, Norma Falconi, Lisette Fernández, Karina Fulladosa, Alesandra Tatić y Jacqueline Varas (Sindillar-Sindihogar. Sindicato independiente de Trabajadoras del Hogar y los Cuidados)
- María Cárdenas, Encarnación Gutiérrez y Douglas Neander Sambati (Justus-Liebig-Universitaet Giessen)
- Marina Faherty y Emilia Carnetto (an.ge.kommen e.V.)
- Anna Carastathis, Aila Spathopoulou y Myrto Tsilimpounidi (Feminist Autonomous Centre for Research)
- Marleno Nika, Marine Liakis y Aude Sathoud (Zaatar)
- Shareen Elnaschie y Lazaros Kouzelis (Office of Displaced Designers. Prism the Gift Fund)
- Deanna Dadusc (University of Brighton)

**Para citar este documento:** BRIDGES Project (2020) Bridges Toolkit. **Disponible en:** <https://buildingbridges.space/about-toolkit/>

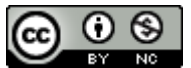

Bridges Toolkit, por BRIDGES Consortium, está registrado con una licencia [Creative](http://creativecommons.org/licenses/by-nc/4.0/) [Commons Reconocimiento-NoComercial 4.0 Internacional License.](http://creativecommons.org/licenses/by-nc/4.0/)

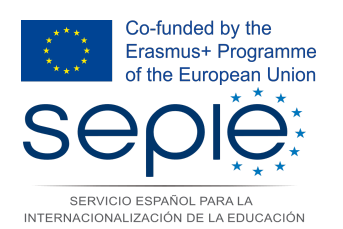

*Este proyecto ha sido financiado con el apoyo de la Comisión Europea. Esta publicación refleja únicamente la opinión del autor, y la Comisión no se hace responsable del uso que pueda hacerse de la información contenida en ella.*